# Package 'tensorflow'

May 11, 2020

<span id="page-0-0"></span>Type Package

Title R Interface to 'TensorFlow'

Version 2.2.0

Description Interface to 'TensorFlow' <https://www.tensorflow.org/>, an open source software library for numerical computation using data flow graphs. Nodes in the graph represent mathematical operations, while the graph edges represent the multidimensional data arrays (tensors) communicated between them. The flexible architecture allows you to deploy computation to one or more 'CPUs' or 'GPUs' in a desktop, server, or mobile device with a single 'API'. 'TensorFlow' was originally developed by researchers and engineers working on the Google Brain Team within Google's Machine Intelligence research organization for the purposes of conducting machine learning and deep neural networks research, but the system is general enough to be applicable in a wide variety of other domains as well.

License Apache License 2.0

URL <https://github.com/rstudio/tensorflow>

BugReports <https://github.com/rstudio/tensorflow/issues>

SystemRequirements TensorFlow (https://www.tensorflow.org/)

Encoding UTF-8

LazyData true

Depends  $R$  ( $>= 3.1$ )

**Imports** config, jsonlite  $(>= 1.2)$ , processx, reticulate  $(>= 1.10)$ , tfruns ( $>= 1.0$ ), utils, yaml, rstudioapi ( $>= 0.7$ )

**Suggests** test that  $(>= 2.1.0)$ , keras, the stead test indices, call

RoxygenNote 7.0.2

**Config/reticulate** list( $package = list($  list( $package = 'tensorflow'.$  $pip = TRUE()$ )

NeedsCompilation no

2 all\_dims

Author Daniel Falbel [ctb, cph, cre], JJ Allaire [aut, cph], RStudio [cph, fnd], Yuan Tang [aut, cph] (<https://orcid.org/0000-0001-5243-233X>), Dirk Eddelbuettel [ctb, cph], Nick Golding [ctb, cph], Tomasz Kalinowski [ctb, cph], Google Inc. [ctb, cph] (Examples and Tutorials)

Maintainer Daniel Falbel <daniel@rstudio.com>

#### Repository CRAN

Date/Publication 2020-05-11 18:20:03 UTC

## R topics documented:

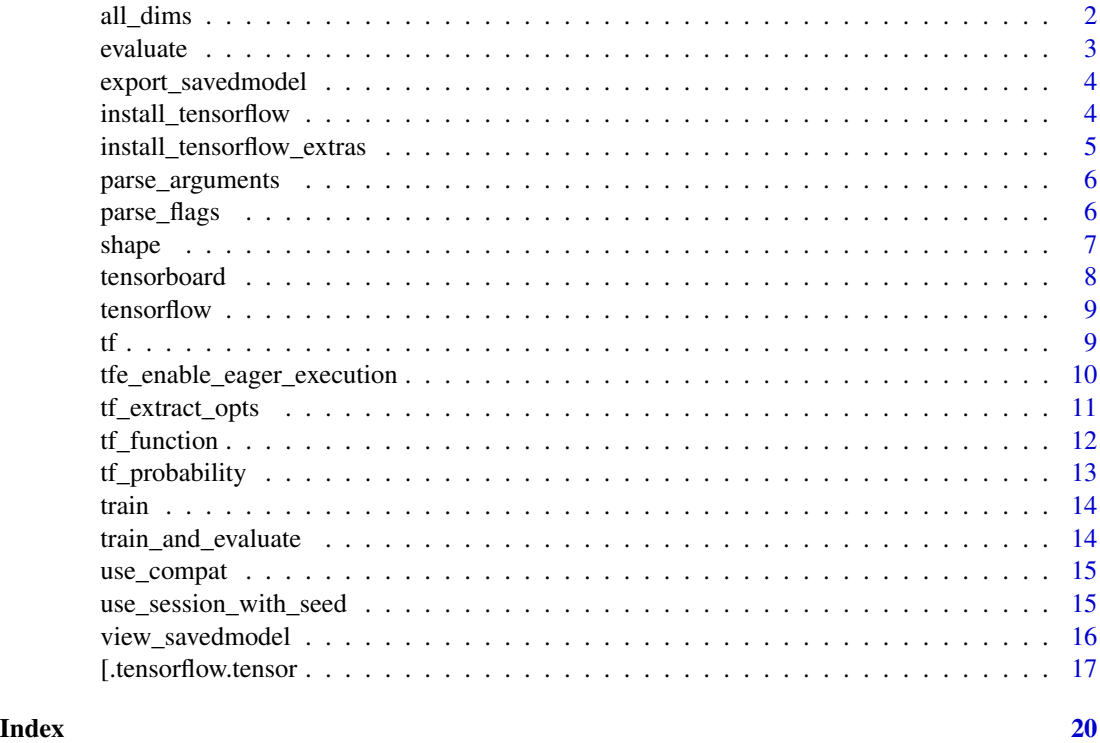

all\_dims *All dims*

### Description

This function returns an object that can be used when subsetting tensors with [. If you are familiar with python,, this is equivalent to the python Ellipsis  $\ldots$ , (not to be confused with  $\ldots$  in R).

<span id="page-1-0"></span>

#### <span id="page-2-0"></span>evaluate 3

#### Usage

all\_dims()

#### Examples

```
## Not run:
# in python, if x is a numpy array or tensorflow tensor
x[..., i]
# the ellipsis means "expand to match number of dimension of x".
# to translate the above python expression to R, write:
x[all_dims(), i]
```
## End(Not run)

evaluate *Evaluate a Model*

#### Description

Evaluate a model object. See implementations in the [keras](#page-0-0) and [tfestimators](#page-0-0) packages.

#### Usage

evaluate(object, ...)

#### Arguments

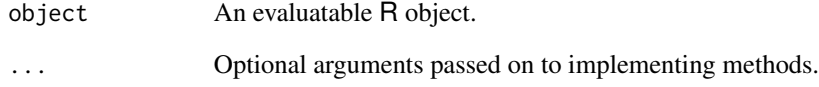

#### Implementations

- [keras](#page-0-0)
- [tfestimators](#page-0-0)

<span id="page-3-0"></span>export\_savedmodel *Export a Saved Model*

#### Description

Serialize a model to disk. See implementations in the [keras](#page-0-0) and [tfestimators](#page-0-0) packages.

#### Usage

export\_savedmodel(object, export\_dir\_base, ...)

#### Arguments

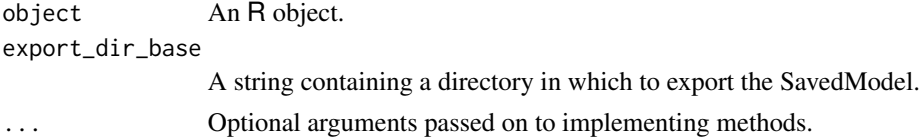

#### Value

The path to the exported directory, as a string.

#### Implementations

- [keras](#page-0-0)
- [tfestimators](#page-0-0)

install\_tensorflow *Install TensorFlow and its dependencies*

#### Description

Install TensorFlow and its dependencies

#### Usage

```
install_tensorflow(
 method = c("auto", "virtualenv", "conda"),
 conda = "auto",version = "default",
 envname = NULL,extra_packages = NULL,
  restart_session = TRUE,
 conda_python_version = "3.6",
  ...
\mathcal{E}
```
#### <span id="page-4-0"></span>Arguments

![](_page_4_Picture_157.jpeg)

```
install_tensorflow_extras
```
*Install additional Python packages alongside TensorFlow*

### Description

This function is deprecated. Use the extra\_packages argument to install\_tensorflow() to install additional packages.

#### Usage

```
install_tensorflow_extras(packages, conda = "auto")
```
#### Arguments

![](_page_4_Picture_158.jpeg)

Parse command line arguments of the form --key=value and --key value. The values are assumed to be valid yaml and will be converted using [yaml.load\(\)](#page-0-0).

#### Usage

parse\_arguments(arguments = NULL)

#### Arguments

![](_page_5_Picture_153.jpeg)

parse\_flags *Parse Configuration Flags for a TensorFlow Application*

#### Description

Parse configuration flags for a TensorFlow application. Use this to parse and unify the configuration(s) specified through a flags.yml configuration file, alongside other arguments set through the command line.

#### Usage

```
parse_flags(
  config = Sys.getenv("R_CONFIG_ACTIVE", unset = "default"),
  file = "flags.yml",
  arguments = commandArgs(TRUE)
)
```
#### Arguments

![](_page_5_Picture_154.jpeg)

#### Value

A named R list, mapping configuration keys to values.

#### <span id="page-6-0"></span>shape 7 and 3 and 3 and 3 and 3 and 3 and 3 and 3 and 3 and 3 and 3 and 3 and 3 and 3 and 3 and 3 and 3 and 3 and 3 and 3 and 3 and 3 and 3 and 3 and 3 and 3 and 3 and 3 and 3 and 3 and 3 and 3 and 3 and 3 and 3 and 3 and

#### Examples

```
## Not run:
# examine an example configuration file provided by tensorflow
file <- system.file("examples/config/flags.yml", package = "tensorflow")
cat(readLines(file), sep = "\n")
# read the default configuration
FLAGS <- tensorflow::parse_flags("default", file = file)
str(FLAGS)
# read the alternate configuration: note that
# the default configuration is inherited, but
# we override the 'string' configuration here
FLAGS <- tensorflow::parse_flags("alternate", file = file)
str(FLAGS)
# override configuration values using command
# line arguments (normally, these would be
# passed in through the command line invocation
# used to start the process)
FLAGS <- tensorflow::parse_flags(
  "alternate",
  file = file,
  arguments = c("--foo=1"))
str(FLAGS)
```
## End(Not run)

shape *Tensor shape*

#### Description

Tensor shape

#### Usage

shape(...)

#### Arguments

... Tensor dimensions

<span id="page-7-0"></span>

TensorBoard is a tool inspecting and understanding your TensorFlow runs and graphs.

#### Usage

```
tensorboard(
  log_dir,
  action = c("start", "stop"),
  host = "127.0.0.1",
  port = "auto",
  launch_browser = getOption("tensorflow.tensorboard.browser", interactive()),
  reload_interval = 5,
  purge_orphaned_data = TRUE
)
```
#### Arguments

![](_page_7_Picture_155.jpeg)

#### Details

When TensorBoard is passed a logdir at startup, it recursively walks the directory tree rooted at logdir looking for subdirectories that contain tfevents data. Every time it encounters such a subdirectory, it loads it as a new run, and the frontend will organize the data accordingly.

The TensorBoard process will be automatically destroyed when the R session in which it is launched exits. You can pass action = "stop" to manually terminate TensorBoard.

#### <span id="page-8-0"></span>tensorflow 9

#### Value

URL for browsing TensorBoard (invisibly).

#### tensorflow *TensorFlow for R*

#### Description

[TensorFlow](https://www.tensorflow.org) is an open source software library for numerical computation using data flow graphs. Nodes in the graph represent mathematical operations, while the graph edges represent the multidimensional data arrays (tensors) communicated between them. The flexible architecture allows you to deploy computation to one or more CPUs or GPUs in a desktop, server, or mobile device with a single API.

#### Details

The [TensorFlow API](https://www.tensorflow.org/api_docs/python/index.html) is composed of a set of Python modules that enable constructing and executing TensorFlow graphs. The tensorflow package provides access to the complete TensorFlow API from within R.

For additional documentation on the tensorflow package see <https://tensorflow.rstudio.com>

tf *Main TensorFlow module*

#### Description

Interface to main TensorFlow module. Provides access to top level classes and functions as well as sub-modules (e.g. tf\$nn, tf\$contrib\$learn, etc.).

#### Usage

tf

#### Format

TensorFlow module

#### Examples

```
## Not run:
library(tensorflow)
hello <- tf$constant('Hello, TensorFlow!')
zeros <- tf$Variable(tf$zeros(shape(1L)))
tf$print(hello)
tf$print(zeros)
## End(Not run)
```
tfe\_enable\_eager\_execution

*Enables, for the rest of the lifetime of this program, eager execution.*

#### Description

If not called immediately on startup risks creating breakage and bugs.

#### Usage

```
tfe_enable_eager_execution(
  config = NULL,device_policy = c("explicit", "warn", "silent")
\lambda
```
#### Arguments

![](_page_9_Picture_126.jpeg)

#### Details

After eager execution is enabled, operations are executed as they are defined and tensors hold concrete values, and can be accessed as R matrices or arrays with [as.matrix\(\)](#page-0-0), [as.array\(\)](#page-0-0), [as.double\(\)](#page-0-0), etc.

<span id="page-9-0"></span>

#### <span id="page-10-0"></span>tf\_extract\_opts 11

#### Examples

## Not run:

```
# load tensorflow and enable eager execution
library(tensorflow)
tfe_enable_eager_execution()
# create a random 10x10 matrix
x <- tf$random$normal(shape(10, 10))
# use it in R via as.matrix()
heatmap(as.matrix(x))
```
## End(Not run)

tf\_extract\_opts *Tensor extract options*

#### Description

Tensor extract options

#### Usage

```
tf_extract_opts(
  style = getOption("tensorflow.extract.style"),
  ...,
 one_based = getOption("tensorflow.extract.one_based", TRUE),
  inclusive_stop = getOption("tensorflow.extract.inclusive_stop", TRUE),
 disallow_out_of_bounds = getOption("tensorflow.extract.dissallow_out_of_bounds", TRUE),
 warn_tensors_passed_asis = getOption("tensorflow.extract.warn_tensors_passed_asis",
    TRUE),
 warn_negatives_pythonic = getOption("tensorflow.extract.warn_negatives_pythonic",
    TRUE)
\mathcal{L}
```
#### **Arguments**

![](_page_10_Picture_162.jpeg)

<span id="page-11-0"></span>![](_page_11_Picture_144.jpeg)

#### Value

an object with class "tf\_extract\_opts", suitable for passing to [.tensorflow.tensor()

#### Examples

```
## Not run:
x <- tf$constant(1:10)
opts <- tf_extract_opts("R")
x[1, options = opts]
# or for more fine-grained control
opts <- tf_extract_opts(
    one_based = FALSE,
    warn_tensors_passed_asis = FALSE,
    warn_negatives_pythonic = FALSE
\mathcal{L}x[0:2, options = opts]
## End(Not run)
```
tf\_function *Creates a callable TensorFlow graph from an R function.*

#### Description

tf\_function constructs a callable that executes a TensorFlow graph created by tracing the TensorFlow operations in f. This allows the TensorFlow runtime to apply optimizations and exploit parallelism in the computation defined by f.

#### Usage

```
tf_function(
  f,
  input_signature = NULL,
 autograph = FALSE,
  experimental_autograph_options = NULL
)
```
#### <span id="page-12-0"></span>tf\_probability 13

#### Arguments

![](_page_12_Picture_134.jpeg)

tf\_probability *TensorFlow Probability Module*

#### Description

TensorFlow Probability Module

#### Usage

```
tf_probability()
```
#### Value

Reference to [TensorFlow Probability](https://www.tensorflow.org/probability) functions and classes

#### Examples

```
## Not run:
library(tensorflow)
tfp <- tf_probability()
tfp$distributions$Normal(loc=0, scale=1)
```
## End(Not run)

<span id="page-13-0"></span>

Train a model object. See implementation in the [tfestimators](#page-0-0) package.

#### Usage

train(object, ...)

#### Arguments

![](_page_13_Picture_120.jpeg)

#### Implementations

• [tfestimators](#page-0-0)

train\_and\_evaluate *Simultaneously Train and Evaluate a Model*

#### Description

Train and evaluate a model object. See implementation in the [tfestimators](#page-0-0) package.

#### Usage

```
train_and_evaluate(object, ...)
```
#### Arguments

![](_page_13_Picture_121.jpeg)

### Implementations

• [tfestimators](#page-0-0)

<span id="page-14-0"></span>

Enables TensorFlow to run under a different API version for compatibility with previous versions. For instance, this is useful to run TensorFlow 1.x code when using TensorFlow 2.x.

#### Usage

use\_compat(version =  $c("v1", "v2"))$ 

#### Arguments

version The version to activate. Must be "v1" or "v2"

#### Examples

```
## Not run:
library(tensorflow)
use_compat("v1")
```
## End(Not run)

use\_session\_with\_seed *Use a session with a random seed*

#### Description

Set various random seeds required to ensure reproducible results. The provided seed value will establish a new random seed for R, Python, NumPy, and TensorFlow. GPU computations and CPU parallelism will also be disabled by default.

#### Usage

```
use_session_with_seed(
  seed,
  disable_gpu = TRUE,
  disable_parallel_cpu = TRUE,
  quiet = FALSE
)
```
#### <span id="page-15-0"></span>**Arguments**

![](_page_15_Picture_163.jpeg)

#### Details

This function must be called at the very top of your script (i.e. immediately after library(tensorflow), library(keras), etc.). Any existing TensorFlow session is torn down via tf\$reset\_default\_graph().

This function takes all measures known to promote reproducible results from TensorFlow sessions, however it's possible that various individual TensorFlow features or dependent libraries escape its effects. If you encounter non-reproducible results please investigate the possible sources of the problem, contributions via pull request are very welcome!

Packages which need to be notified before and after the seed is set can register for the "tensorflow.on\_before\_use\_session" and "tensorflow.on\_use\_session" hooks (see [setHook\(\)](#page-0-0)) for additional details on hooks).

#### Value

TensorFlow session object, invisibly

#### Parallelism

By default the use\_session\_with\_seed() function disables GPU and CPU parallelism, since both can result in non-deterministic execution patterns (see [https://stackoverflow.com/questions/](https://stackoverflow.com/questions/42022950/) [42022950/](https://stackoverflow.com/questions/42022950/)). You can optionally enable GPU or CPU parallelism by setting the disable\_gpu and/or disable\_parallel\_cpu parameters to FALSE.

#### Examples

```
## Not run:
library(tensorflow)
use_session_with_seed(42)
```
## End(Not run)

view\_savedmodel *View a Saved Model*

#### Description

View a serialized model from disk.

#### <span id="page-16-0"></span>[.tensorflow.tensor 17

#### Usage

view\_savedmodel(model\_dir)

#### Arguments

model\_dir The path to the exported model, as a string.

#### Value

URL for browsing TensorBoard (invisibly).

[.tensorflow.tensor *Subset tensors with* [

#### Description

Subset tensors with [

#### Usage

```
## S3 method for class 'tensorflow.tensor'
 x[
  ...,
 drop = TRUE,style = getOption("tensorflow.extract.style"),
 options = tf_extract_opts(style)
]
```
#### Arguments

![](_page_16_Picture_155.jpeg)

#### Examples

```
## Not run:
sess <- tf$Session()
x \leftarrow tf\sconstant(1:15, shape = c(3, 5))
sess$run(x)
# by default, numerics supplied to `...` are interpreted R style
sess$run( x[,1] )# first column
sess$run(x[1:2,]) # first two rows
```

```
sess$run( x[, 1, drop = FALSE] )# strided steps can be specified in R syntax or python syntax
sess$run(x[, seq(1, 5, by = 2)])
sess$run( x[, 1:5:2] )
# if you are unfamiliar with python-style strided steps, see:
# https://docs.scipy.org/doc/numpy-1.13.0/reference/arrays.indexing.html#basic-slicing-and-indexing
# missing arguments for python syntax are valid, but they must by backticked
# or supplied as NULL
sess$run( x[, `::2`] )
sess$run( x[, NULL:NULL:2] )
sess$run( x[, `2:`] )
# Another python feature that is available is a python style ellipsis `... `
# (not to be confused with R dots `...`)
# a all_dims() expands to the shape of the tensor
y \leq t f$constant(1:(3^5), shape = c(3,3,3,3,3))
identical(
 sess$run( y[all_dims(), 1] ),
 sess$run( y[,,,,1] )
 \lambda# tf$newaxis are valid
sess$run( x[,, tf$newaxis] )
# negative numbers are always interpreted python style
# The first time a negative number is supplied to `[`, a warning is issued
# about the non-standard behavior.
sess$run( x[-1,] ) # last row, with a warning
sess$run(x[-1,])# the warning is only issued once
# specifying `style = 'python'` changes the following:
# + zero-based indexing is used
# + slice sequences in the form of `start:stop` do not include `stop`
# in the returned value
# + out-of-bounds indices in a slice are valid
# The style argument can be supplied to individual calls of `[` or set
# as a global option
# example of zero based indexing
sess$run( x[0, , style = 'python'] ) # first row
sess$run(x[1, , str] style = 'python'] ) # second row
# example of slices with exclusive stop
options(tensorflow.extract.style = 'python')
sess$run( x[, 0:1] ) # just the first column
sess$run( x[, 0:2] ) # first and second column
# example of out-of-bounds index
sess$run( x[, 0:10] )
options(tensorflow.extract.style = NULL)
```
#### [.tensorflow.tensor 19

```
# slicing with tensors is valid too, but note, tensors are never
# translated and are always interpreted python-style.
# A warning is issued the first time a tensor is passed to `[`
sess$run( x[, tf$constant(0L):tf$constant(2L)] )
# just as in python, only scalar tensors are valid
# https://www.tensorflow.org/api_docs/python/tf/Tensor#__getitem__
# To silence the warnings about tensors being passed as-is and negative numbers
# being interpreted python-style, set
options(tensorflow.extract.style = 'R')
# clean up from examples
options(tensorflow.extract.style = NULL)
```
## End(Not run)

# <span id="page-19-0"></span>Index

∗Topic datasets tf, [9](#page-8-0) [.tensorflow.tensor, [17](#page-16-0) all\_dims, [2](#page-1-0) as.array(), *[10](#page-9-0)* as.double(), *[10](#page-9-0)* as.matrix(), *[10](#page-9-0)* evaluate, [3](#page-2-0) export\_savedmodel, [4](#page-3-0) install\_tensorflow, [4](#page-3-0) install\_tensorflow\_extras, [5](#page-4-0) keras, *[3,](#page-2-0) [4](#page-3-0)* parse\_arguments, [6](#page-5-0) parse\_flags, [6](#page-5-0) reticulate::conda\_install(), *[5](#page-4-0)* reticulate::virtualenv\_install(), *[5](#page-4-0)* setHook(), *[16](#page-15-0)* shape, [7](#page-6-0) tensorboard, [8](#page-7-0) tensorflow, [9](#page-8-0) tf, [9](#page-8-0) tf\_extract\_opts, [11](#page-10-0) tf\_function, [12](#page-11-0) tf\_probability, [13](#page-12-0) tfe\_enable\_eager\_execution, [10](#page-9-0) tfestimators, *[3,](#page-2-0) [4](#page-3-0)*, *[14](#page-13-0)* train, [14](#page-13-0) train\_and\_evaluate, [14](#page-13-0) use\_compat, [15](#page-14-0) use\_session\_with\_seed, [15](#page-14-0) utils::browseURL(), *[8](#page-7-0)* view\_savedmodel, [16](#page-15-0) yaml.load(), *[6](#page-5-0)*